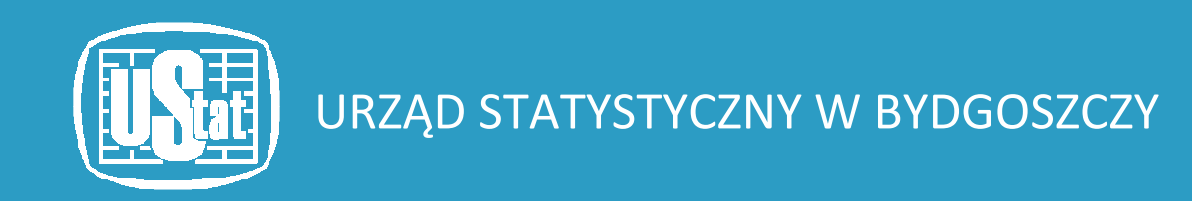

# System Monitorowania Rozwoju **STRATEG**

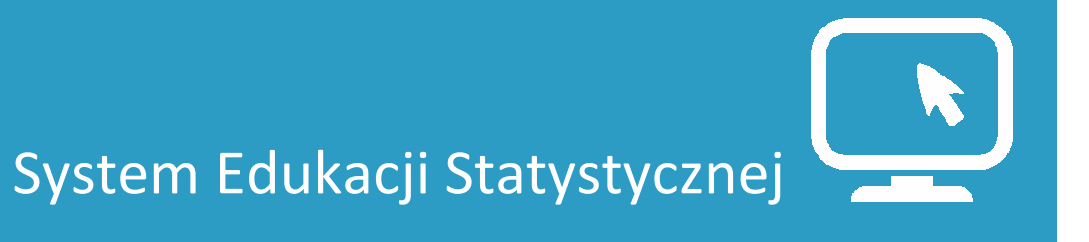

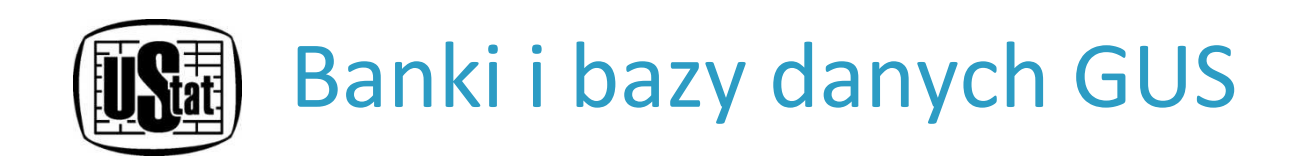

- Banki i bazy danych to wygodne narzędzia umożliwiające szybki dostęp do danych statystycznych za pośrednictwem strony internetowej Głównego Urzędu Statystycznego http://stat.gov.pl.
- Umożliwiają one tworzenie zestawień danych odpowiadającym indywidualnym potrzebom użytkowników.

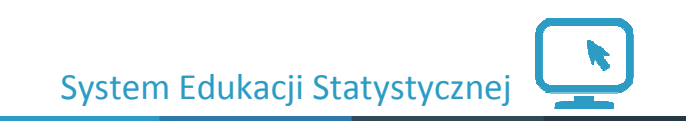

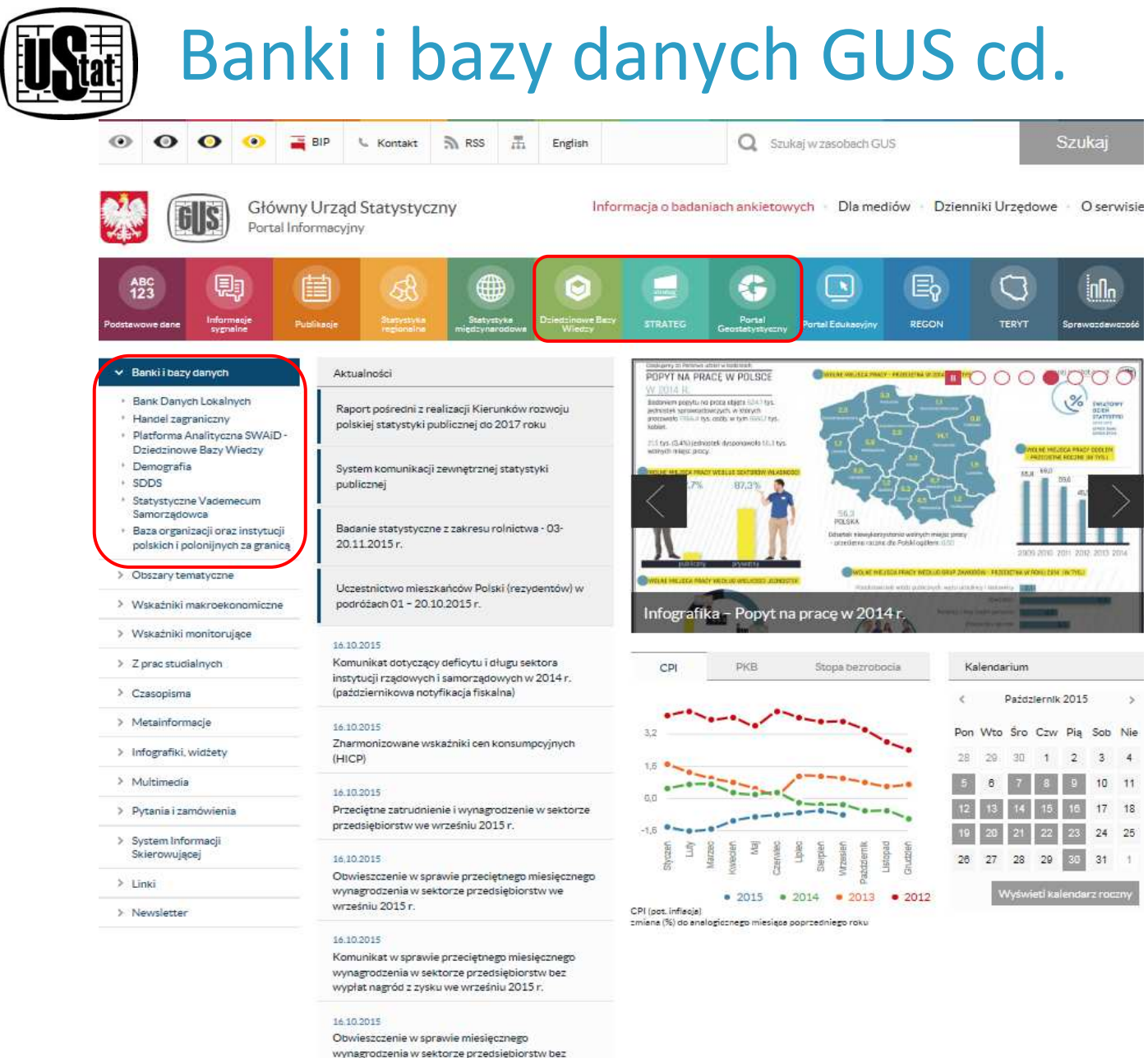

wypłat nagród z zysku w trzecim kwartale 2015 r.

System Edukacji Statystycznej

# Podstawowe informacje na temat Systemu STRATEG

## Co to jest System STRATEG?

System STRATEG jest publicznie dostępną, na bieżąco aktualizowaną bazą informacji, która ma stanowić statystyczne wsparcie zarządzania strategicznego.

System został stworzony w celu usprawnienia monitorowania procesu rozwoju oraz ewaluacji efektów działańpodejmowanych na rzecz wzmocnienia spójności społecznej.

Jest to narzędzie dedykowane przede wszystkim przedstawicielom administracji rządowej i samorządowej zaangażowanej w proces programowania i monitorowania polityki rozwoju.

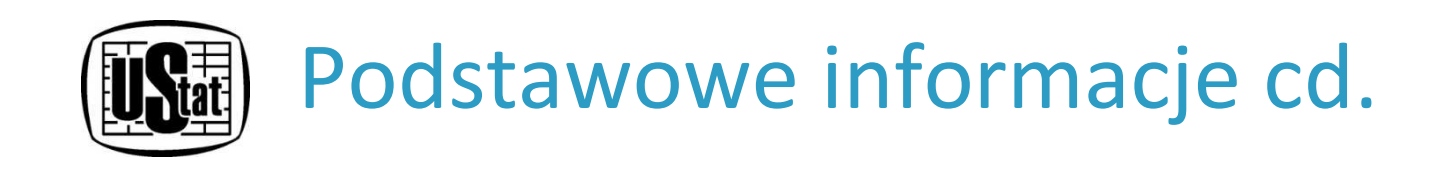

## Co zawiera jest System STRATEG?

Baza zawiera obszerny zestaw mierników kluczowych z punktu widzenia polityki rozwoju kraju i regionów, które są powiązane m.in. z takimi dokumentami jak:

- Strategii Europa 2020,
- Umowa Partnerstwa,

Strategie krajowe np. Strategia Rozwoju Kraju, Krajowa Strategia Rozwoju Regionalnego, Strategia Sprawne Państwo, Narodowe Strategiczne Ramy Odniesienia itd.,

■16 Strategii wojewódzkich.

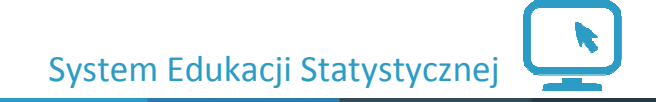

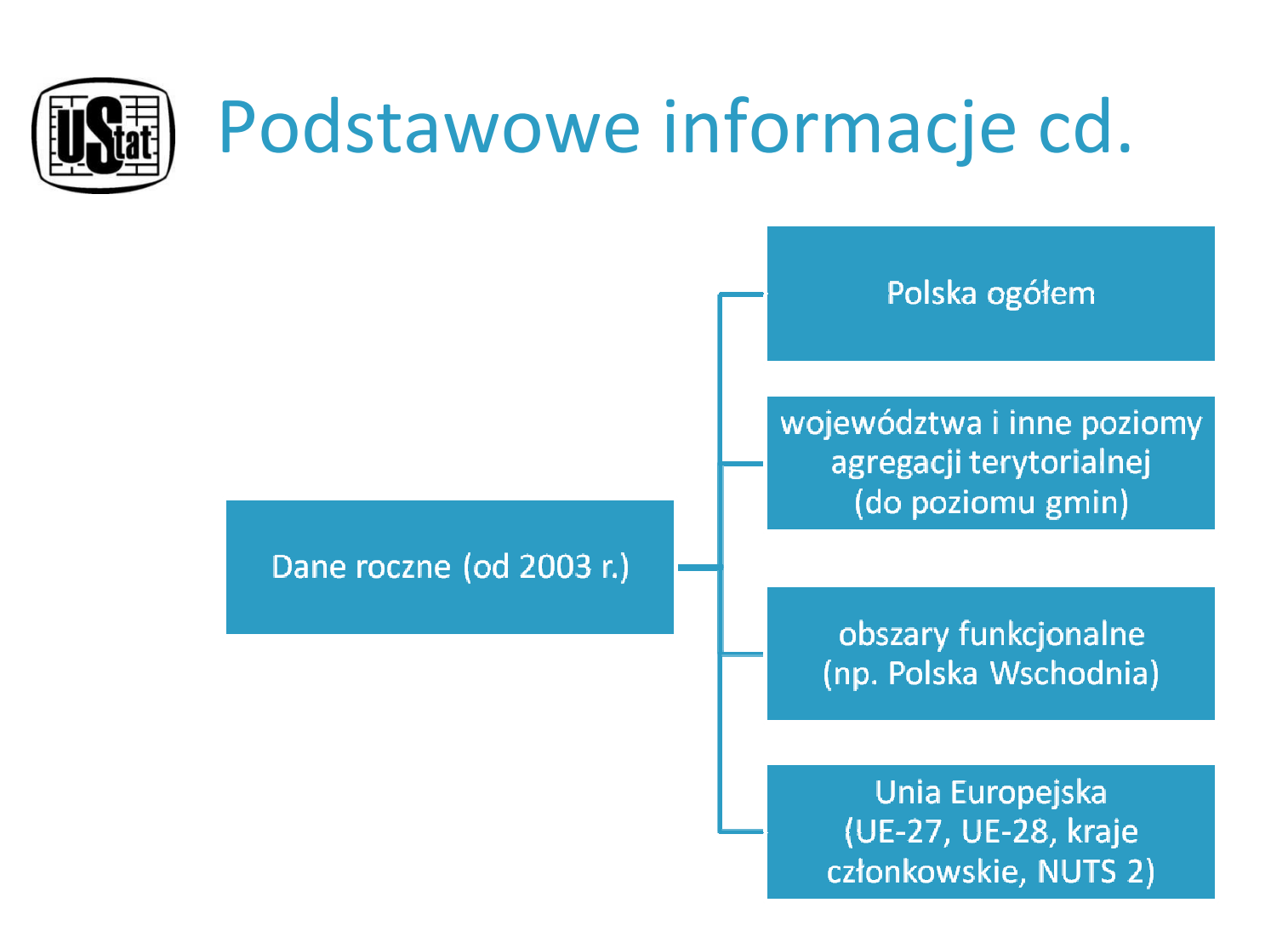

- $\Box$ blisko **1,8 tys. wskaźników** z ponad 130 źródeł,
- $\mathcal{L}_{\mathcal{A}}$  łącznie z przekrojami terytorialnymi i wymiarami – ok. **4 mln rekordów.**

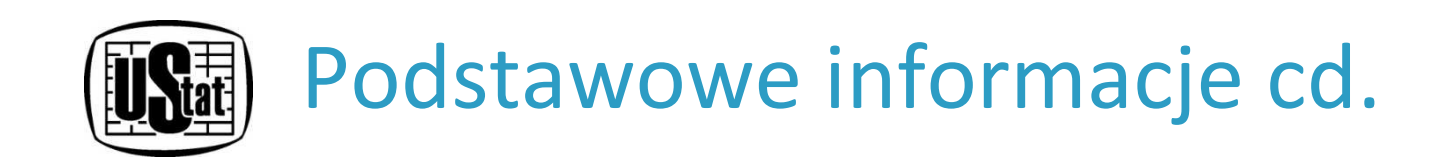

## Aktualizacja Systemu STRATEG

Aktualizacja, utrzymywanie i doskonalenie systemu planowane jest przynajmniej do 2022 r.

Informacje gromadzone w systemie są aktualizowane przynajmniej raz na kwartał, w miarę dostępności danych. Corocznie ma miejsce weryfikacja i zmiana podkładu mapy na zgodny z podziałem terytorialnym obowiązującym w roku, dla którego w bazie zamieszczone są najnowsze dane, zatem w systemie zawsze dostępna jest mapa z aktualnym podziałem administracyjnym.

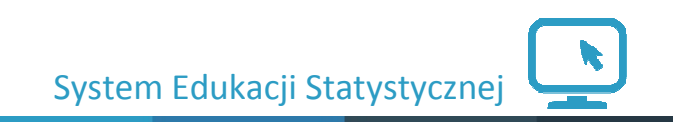

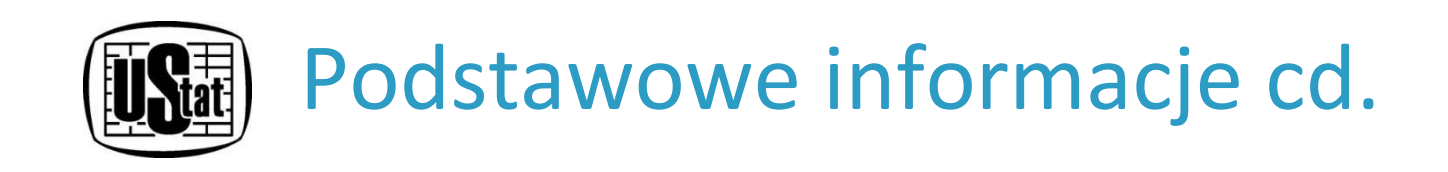

## Funkcjonalności Systemu STRATEG

Analizę i percepcję informacji ułatwiają narzędzia służące do wizualizacji danych w formie map i wykresów, jak równieżobszerny zbiór metadanych opisujących wskaźniki.

- Moduł tablic (predefiniowane/statyczne oraz dynamiczne),
- Moduł wykresy,
- Moduł mapy,
- Moduł raport,
- Moduł tekstowy.

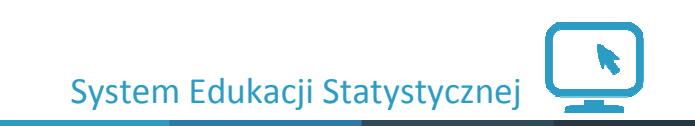

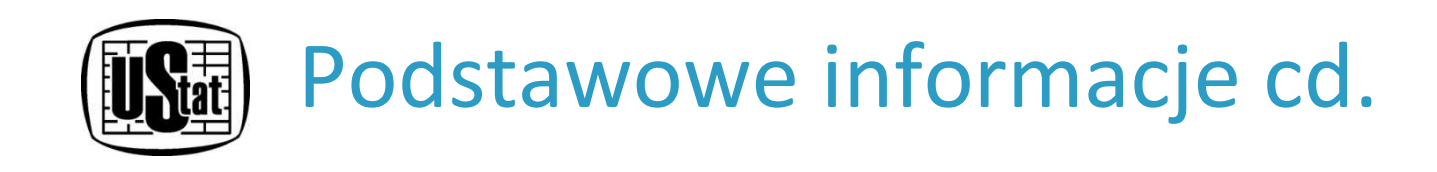

Do Systemu STRATEGmożna się dostać poprzez stronęGłównego Urzędu Statystycznego:http://stat.gov.pl

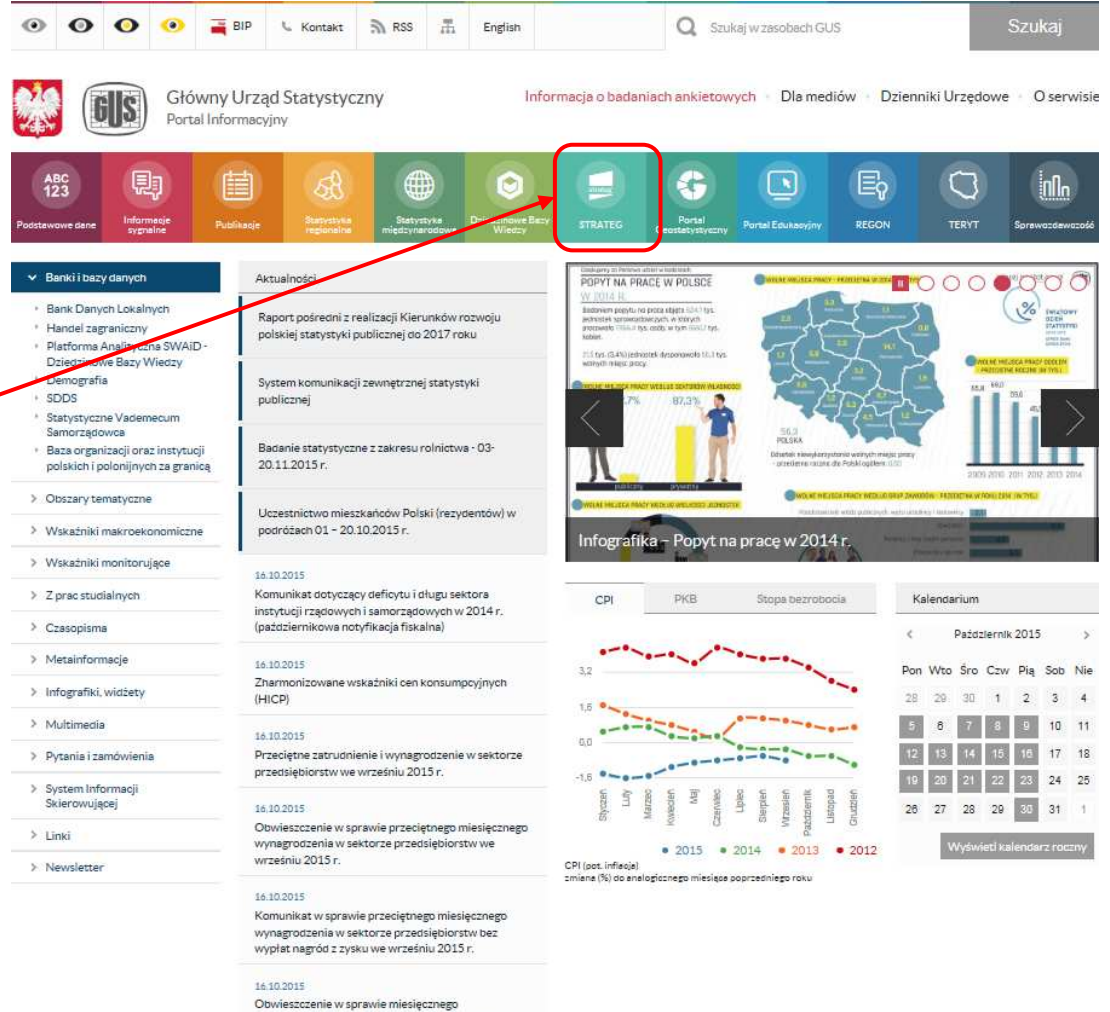

System Edukacji Statystycznej

wynagrodzenia w sektorze przedsiębiorstw bez wypłat nagród z zysku w trzecim kwartale 2015 r.

Zmień kontrast:  $\bigwedge (A)$ A A A | Mapa strony | O systemie | Pomoc | Kontakt | EN

Moduł informacyjny

strateg

2 3 4 5 6

STRONA GŁÓWNA STRATEGIE I PROGRAMY POLITYKA SPÓJNOŚCI OBSZARY TEMATYCZNE PORTRET JT WYSZUKAJ WSKAŻNIK METADANE I ANALIZY

## Strona główna -->>

## Główne menu nawigacyjne

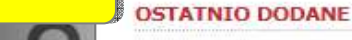

## 01.10.2015 - Aktualizacja danych

System został zasilony danymi dla wskaźników monitorujących strategię ponadregionalną Strategia Rozwoju Polski Centralnej do roku 2020 z perspektywa 2030 (przyjęta przez Rade Ministrów), Ponadto zaktualizowano dane dla części wskażników z obszarów tematycznych: Dochody ludności: Integracia społeczna, Edukacja i wychowanie, Energia, Infrastruktura, Kapitał społeczny, Kultura: Turystyka: Sport, Ludność, Ochrona środowiska, Ochrona zdrowia, Produkcja: Sprzedaż detaliczna: Ceny, Przedsiebiorczość i konkurencyjność, Rachunki narodowe, Rolnictwo, Rynek pracy, Transport i łaczność, Wymiana miedzynarodowa: Inwestycje zagraniczne.

### **BAZY DANYCH**

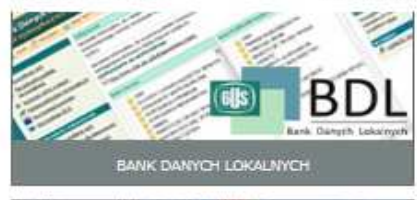

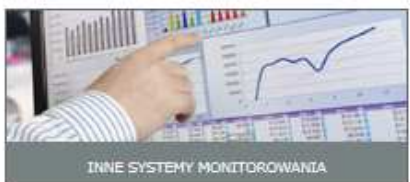

### **ZOBACZ RÓWNIEŻ**

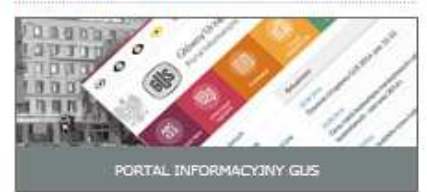

## Slaider

**RATEG'U** 

tem stworzony przez GUS na potrzeby programowania i monitorowania polityki rozwoju. Zgromadzono w nim wskaźniki wykorzystywane do monitorowania realizacji strategii obowiazujących w Polsce (na poziomie krajowym, ponadregionalnym i wojewódzkim) oraz w Unii Europejskiej (strategia Europa 2020). Dodatkowo system udostępnia dane statystyczne istotne dla realizacji polityki spójności. Uzupełnieniem danych liczbowych są definicje pojęć i informacje metodologiczne oraz raporty i analizy tematyczne. Wraz z bogatym zestawem bazodanowym STRATEG oferuie funkcionalne narzedzia ułatwiające analize zjawisk w formie wykresów i map.

Predefiniowane: wykres i mapa

STRATEGIE I PROGRAMY - sprawdź postępy w realizacji celów strategicznych

Zapraszamy do korzystania!

### **MAPY I WYKRESY**

Obroty towarowe handlu zagranicznego na 1 mieszkańca Przyrost naturalny na 1000 ludności w 2014 r.

.<br>Till

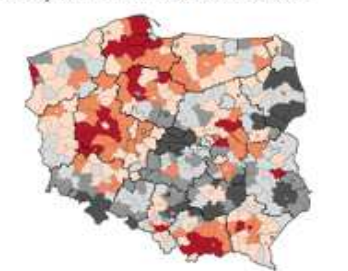

strateg

STRONA GŁÓWNA STRATEGIE I PROGRAMY POLITYKA SPÓJNOŚCI OBSZARY TEMATYCZNE PORTRET JT WYSZUKAJ WSKAŻNIK METADANE I ANALIZY

Zmień kontrast:  $\bigwedge (A)$ 

Strona główna -->>

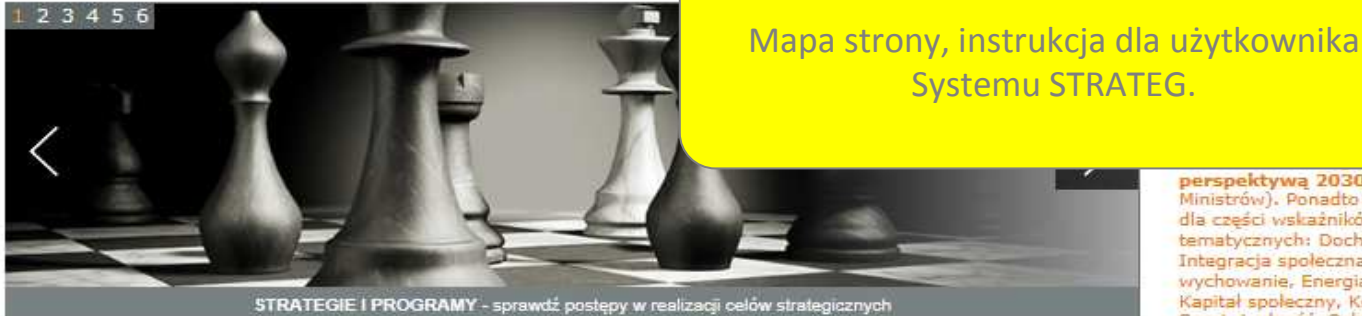

### **Witamy w STRATEG'u**

STRATEG to system stworzony przez GUS na potrzeby programowania i monitorowania polityki rozwoju. Zgromadzono w nim wskaźniki wykorzystywane do monitorowania realizacji strategii obowiazujących w Polsce (na poziomie krajowym, ponadregionalnym i wojewódzkim) oraz w Unii Europejskiej (strategia Europa 2020). Dodatkowo system udostępnia dane statystyczne istotne dla realizacji polityki spójności. Uzupełnieniem danych liczbowych są definicje pojęć i informacje metodologiczne oraz raporty i analizy tematyczne. Wraz z bogatym zestawem bazodanowym STRATEG oferuje funkcjonalne narzedzia ułatwiające analize zjawisk w formie wykresów i map.

Zapraszamy do korzystania!

#### **MAPY I WYKRESY**

Obroty towarowe handlu zagranicznego na 1 mieszkańca

Przyrost naturalny na 1000 ludności w 2014 r.

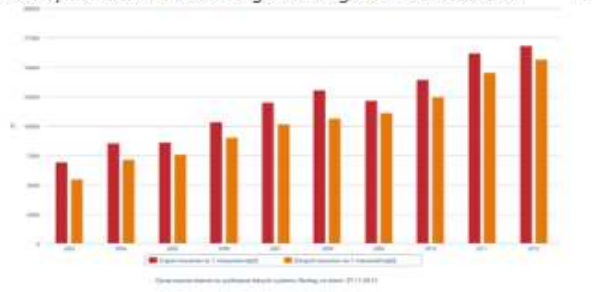

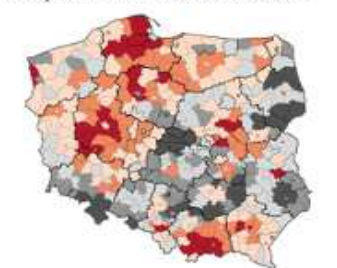

perspektywa 2030 (przyjęta przez Radę Ministrów), Ponadto zaktualizowano dane dla części wskażników z obszarów tematycznych: Dochody ludności: Integracia społeczna, Edukacja i wychowanie, Energia, Infrastruktura, Kapitał społeczny, Kultura: Turystyka: Sport, Ludność, Ochrona środowiska, Ochrona zdrowia, Produkcja: Sprzedaż detaliczna: Ceny, Przedsiebiorczość i konkurencyjność, Rachunki narodowe, Rolnictwo, Rynek pracy, Transport i łaczność, Wymiana miedzynarodowa: Inwestycje zagraniczne.

#### **BAZY DANYCH**

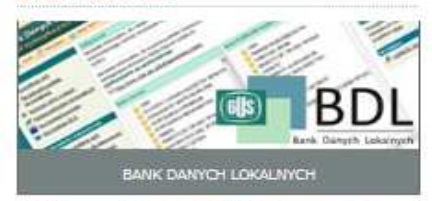

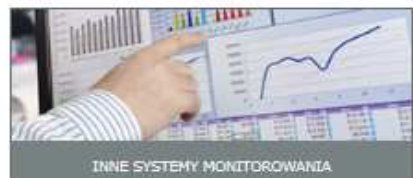

## **ZOBACZ RÓWNIEŻ**

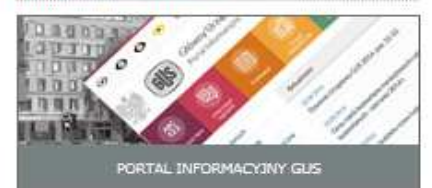

A A A | Mapa strony | O systemie | Pomoc | Kontakt |

mi dla strategie Rozwoju  $2020z$ 

lanych

Zmień kontrast:  $\bigwedge(\mathbf{A})$ A A A | Mapa strony | O systemie | Pornoc | Kontakt | EN

## strateg

STRONA GLÓWNA **STRATEGIE LPROGRAMY** POLITYKA SPÓJNOŚCI ORSZARY TEMATYCZNE PORTRET JT WYSZUKAJ WSKAŻNIK METADANE LANALIZY

Strona główna -->>

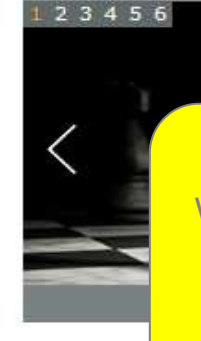

Grupowanie danych wg dokumentów strategicznych. W tablicy znajdują się wszystkie mierniki z wybranego dokumentu strategicznego, uporządkowane zgodnie z układem dokumentu. Tablica dotycząca strategii zawiera również wyróżnione wartości bazowe, pośrednie (o ile zostały zapisane) i docelowe.

## Witamy w S

STRATEG to system stworzony przez GUS na potrzeby programowania i monitorowania polityki rozwoju. Zgromadzono w nim wskaźniki wykorzystywane do monitorowania realizacji strategii obowiązujących w Polsce (na poziomie krajowym, ponadregionalnym i wojewódzkim) oraz w Unii Europejskiej (strategia Europa 2020). Dodatkowo system udostępnia dane statystyczne istotne dla realizacji polityki spójności. Uzupełnieniem danych liczbowych są definicje pojęć i informacje metodologiczne oraz raporty i analizy tematyczne. Wraz z bogatym zestawem bazodanowym STRATEG oferuje funkcjonalne narzedzia ułatwiające analize zjawisk w formie wykresów i map.

Zapraszamy do korzystania!

### **MAPY I WYKRESY**

Obroty towarowe handlu zagranicznego na 1 mieszkańca

Przyrost naturalny na 1000 ludności w 2014 r.

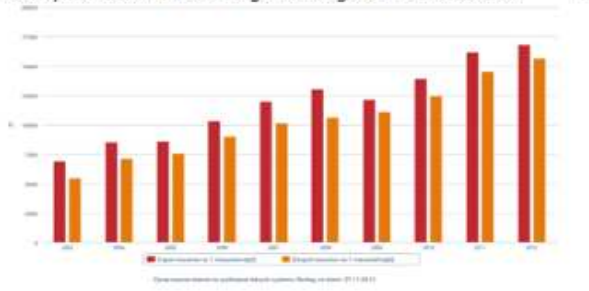

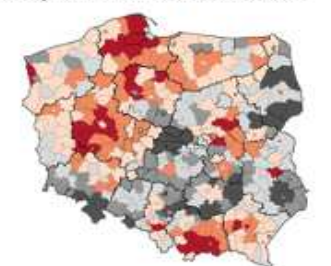

### **OSTATNIO DODANE**

#### 01.10.2015 - Aktualizacja danych

System został zasilony danymi dla ników monitorujących strategię dregionalną Strategia Rozwoju d Centralnej do roku 2020 z pektywa 2030 (przyjęta przez Rade rów). Ponadto zaktualizowano dane eści wskażników z obszarów tycznych: Dochody ludności: racia społeczna. Edukacia i bwanie, Energia, Infrastruktura, ał społeczny, Kultura: Turystyka: Ludność, Ochrona środowiska, ena zdrowia, Produkcia: Sprzedaż czna: Ceny, Przedsiebiorczość i urencyjność, Rachunki narodowe, Sinictwo, Rynek pracy, Transport i łaczność, Wymiana miedzynarodowa: Inwestycje zagraniczne.

### **BAZY DANYCH**

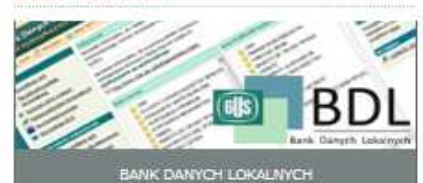

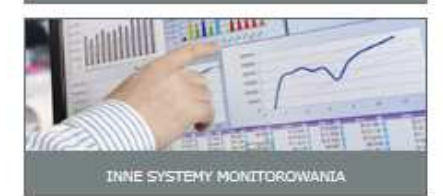

### **ZOBACZ RÓWNIEŻ**

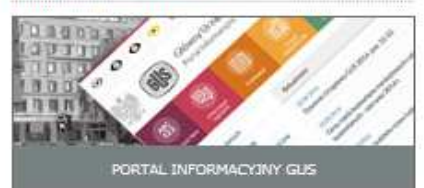

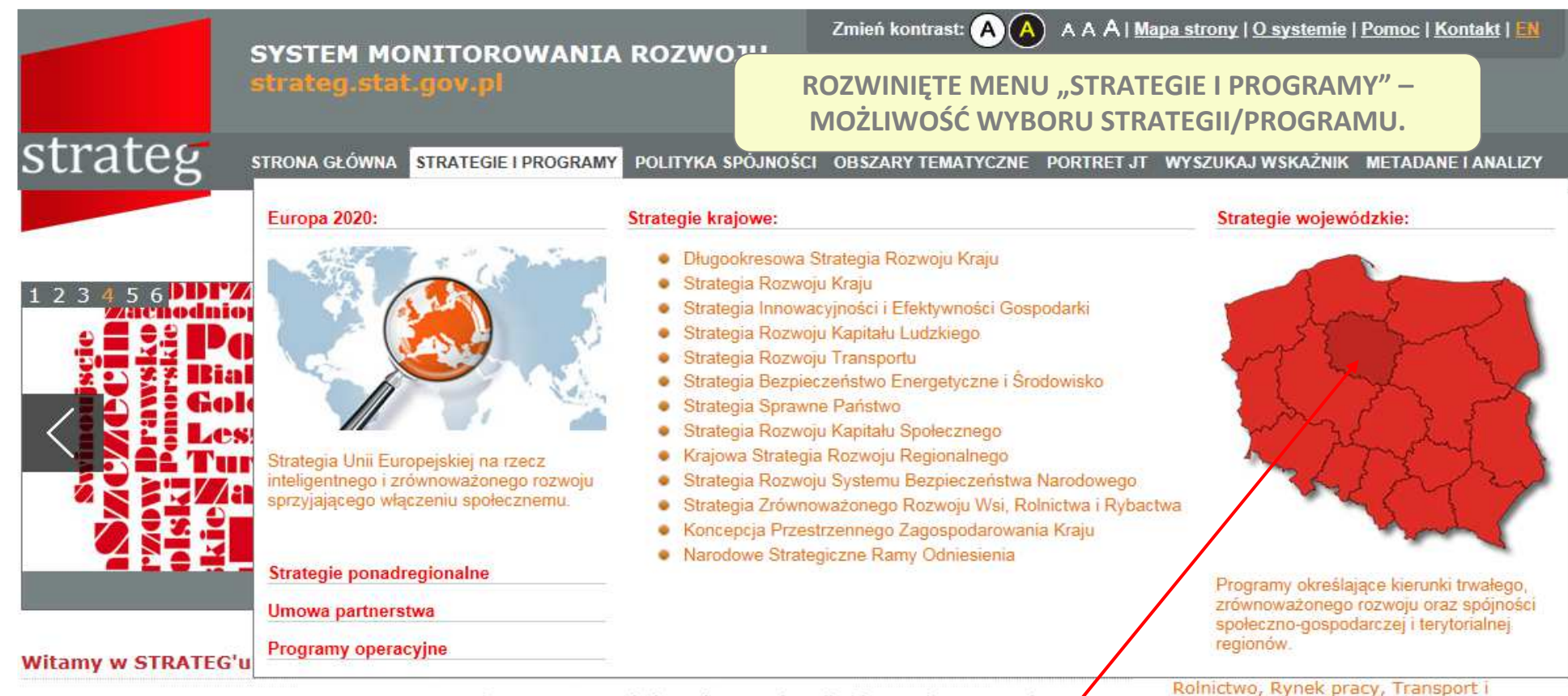

STRATEG to system stworzony przez GUS na potrzeby programowania i monitorowania polityki rozwoju. Zgromadzonow nim wskaźniki wykorzystywane do monitorowania realizacji strategii obowiązujących w Polsce (na poziomie krajowyz ponadregionalnym i wojewódzkim) oraz w Unii Europejskiej (strategia Europa 2020). Dodatkowo system udostępnia dane

statystyczne istotne dla realizacji polityki spójności. Uzupełnieniem danyc metodologiczne oraz raporty i analizy tematyczne. Wraz z bogatym zesta narzędzia ułatwiające analizę zjawisk w formie wykresów i map.

Zapraszamy do korzystania!

### **MAPY I WYKRESY**

Obroty towarowe handlu zagranicznego na 1 mieszkańca

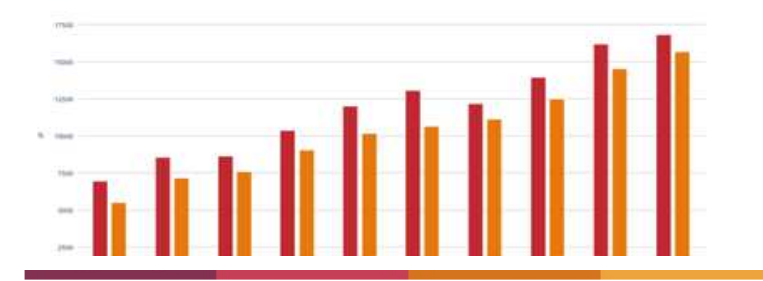

Przyrost naturalny na 1000 ludności w 2014 r.

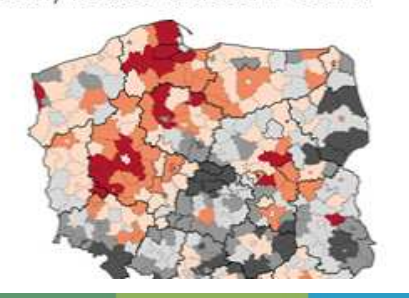

Wybór: "Strategia Województwa

Kujawsko-Pomorskiego".

łączność, Wymiana międzynarodowa; Inwestycje zagraniczne.

## **BAZY DANYCH**

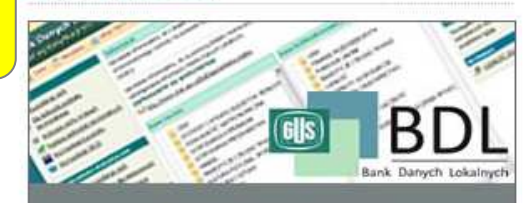

BANK DANYCH LOKALNYCH

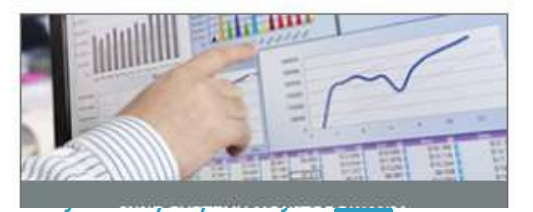

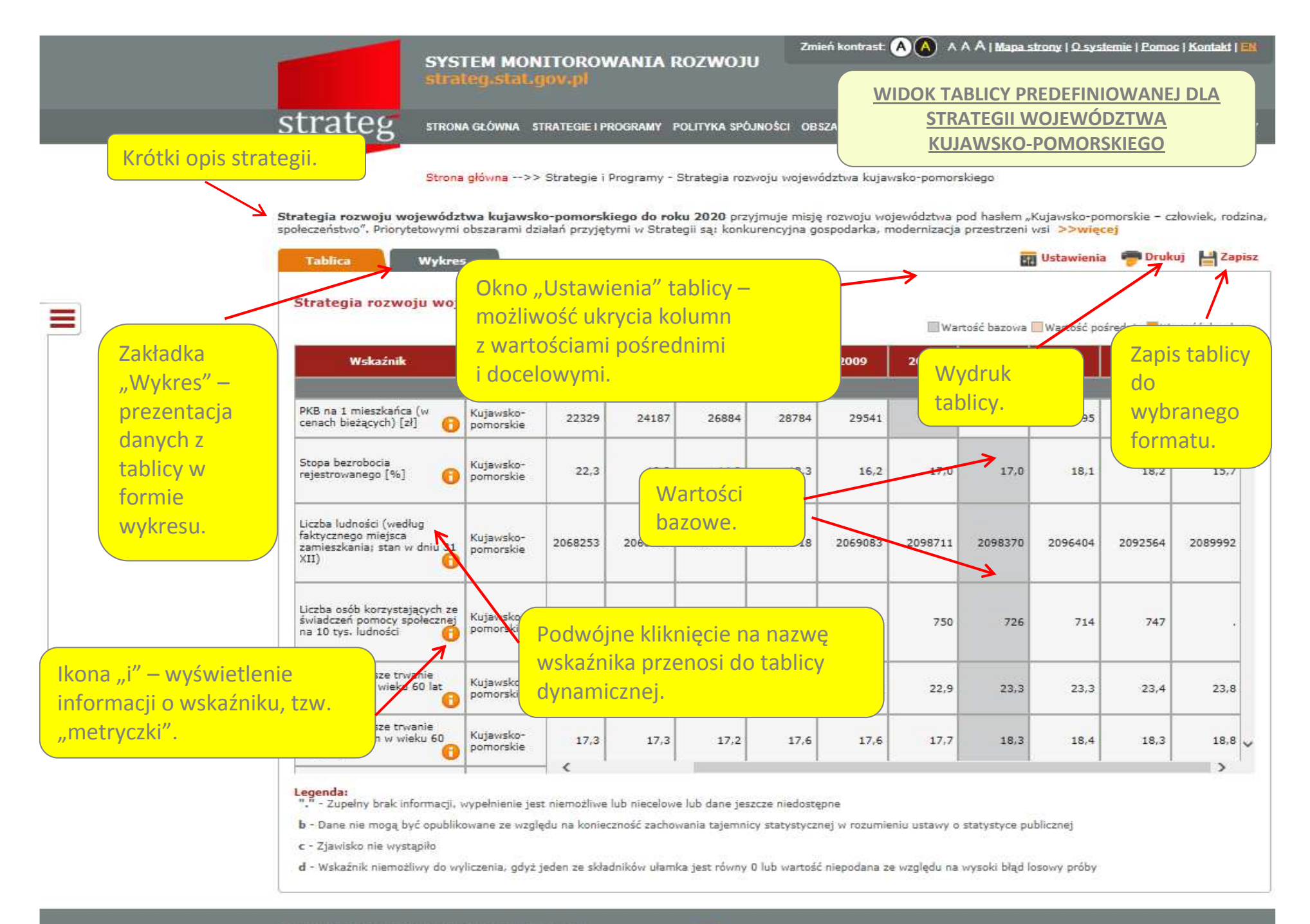

.<br>Portal współfinanoswany ze środków Europejskiego Funduszu Społeczni<br>w ramach Programu Operacyjnego Kapitał Ludzki 2007 – 2013.

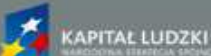

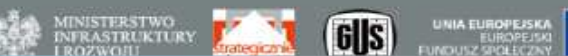

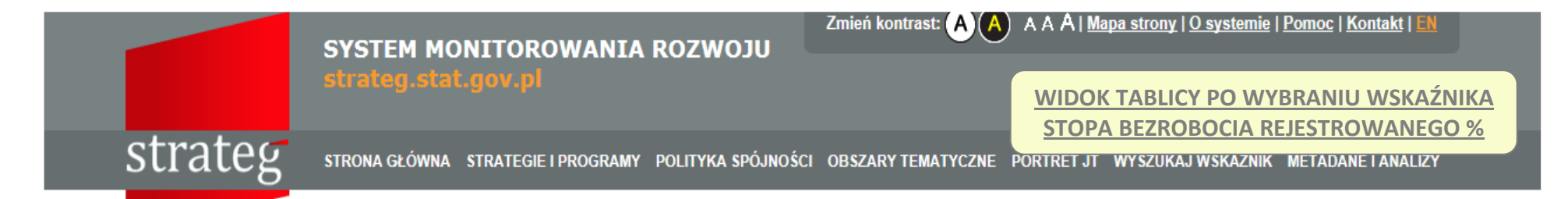

Strona główna -->> Wyszukaj wskaźnik

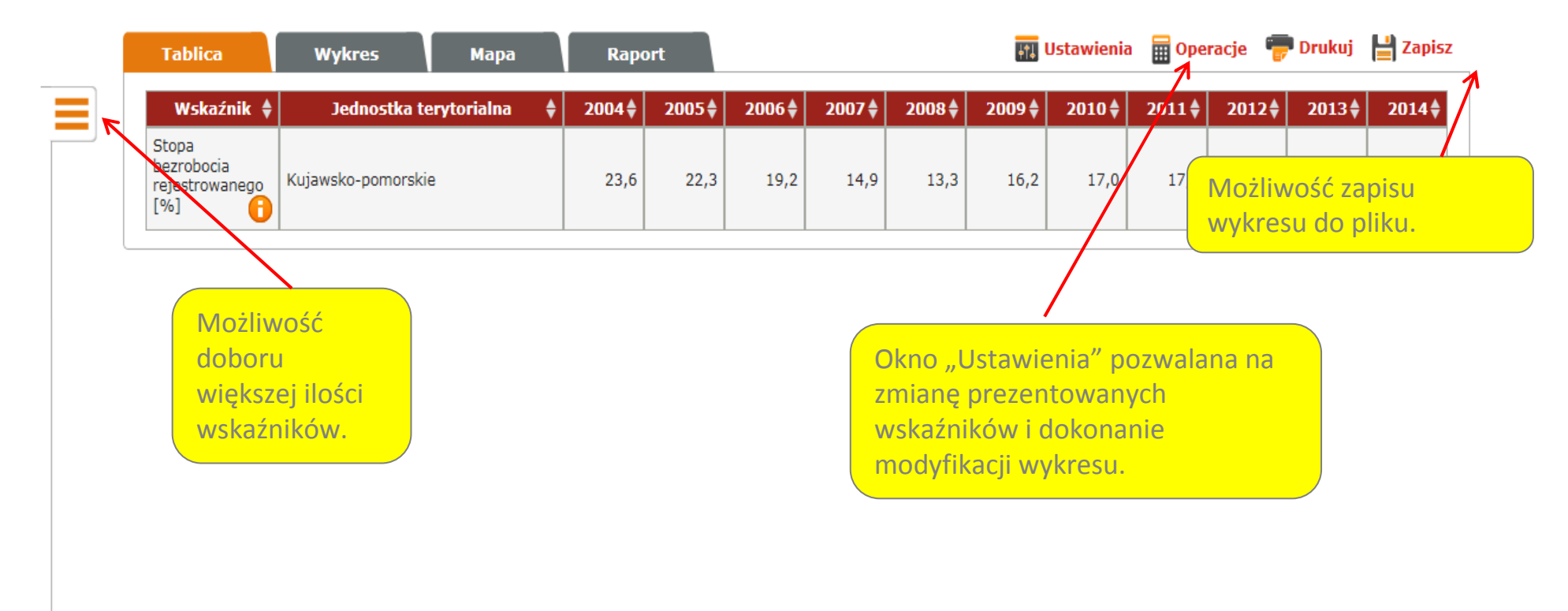

Copyrights @ 2014 - System monitorowania rozwoju Portal współfinansowany ze środków Europejskiego Funduszu Społecznego<br>w ramach Programu Operacyjnego Kapitał Ludzki 2007 - 2013.

Polityka prywatności oraz oświadczenie o dostępności

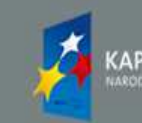

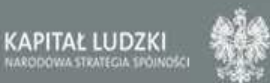

MINISTERSTWO<br>INFRASTRUKTURY MINISTERSTWO **BELOW THE STATE STATE OF STATISTICS EXECUTES** 

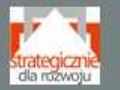

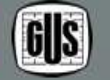

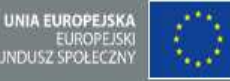

## Zmień kontrast: A A A A | Mapa strony | O systemie | Pomoc | Kontakt | EN  $\mathsf{A}$ **SYSTEM MONITOROWANIA ROZWOJU** strateg.stat.gov.pl **WYBÓR 3 WSKAŹNIKÓW**strateg STRONA GŁÓWNA STRATEGIE I PROGRAMY POLITYKA SPÓJNOŚCI OBSZARY TEMATYCZNE PORTRET JT WYSZUKAJ WSKAŻNIK METADANE I ANALIZY

Strona główna -->> Wyszukaj wskaźnik

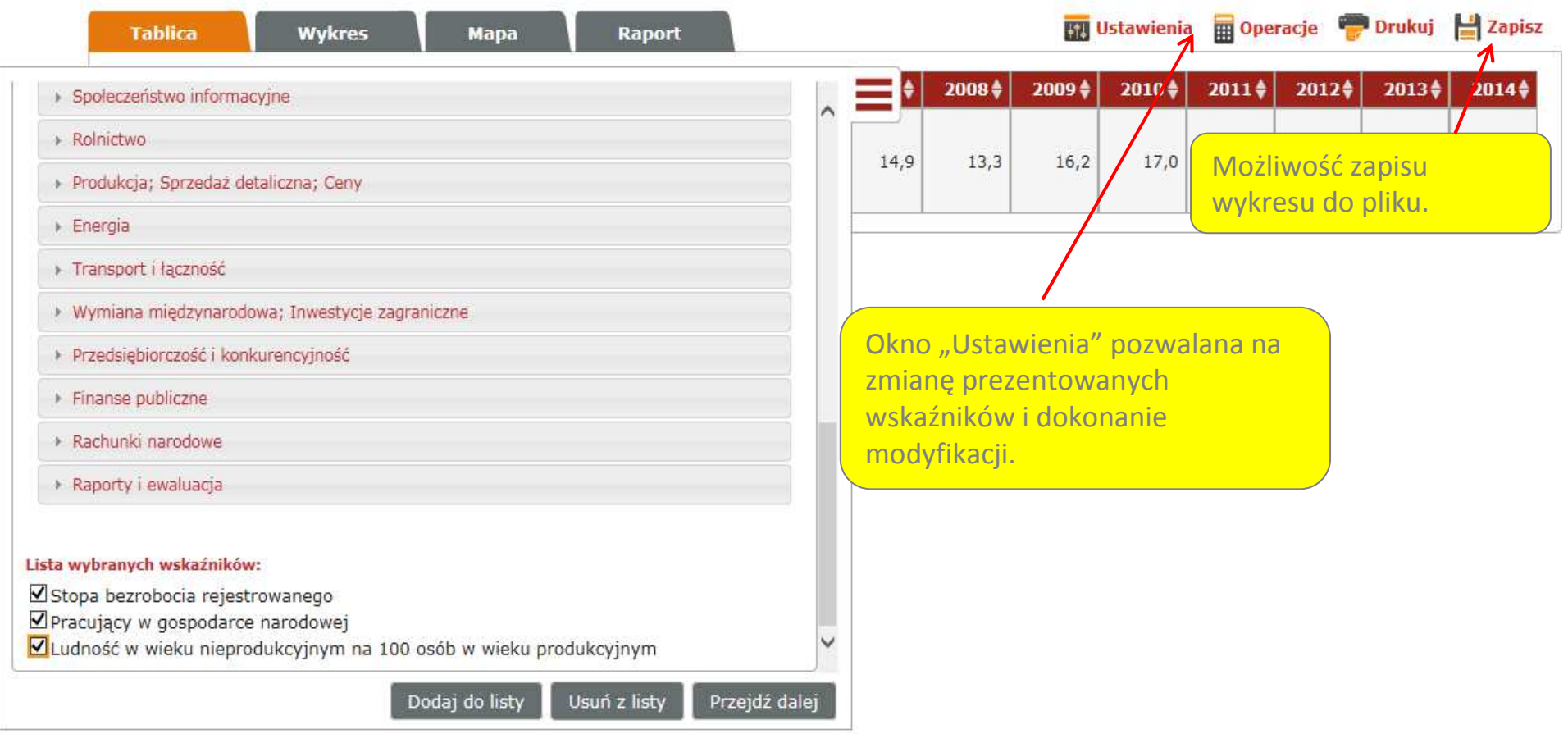

.<br>Portal współfinansowany ze środków Europejskiego Funduszu Społecznego<br>w ramach Programu Operacyjnego Kapitał Ludzki 2007 - 2013. Polityka prywatności oraz oświadczenie o dostępności

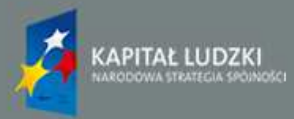

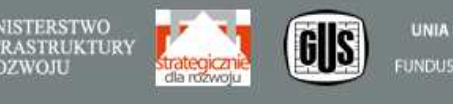

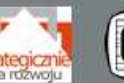

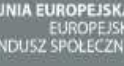

粽

strateg

STRONA GŁÓWNA STRATEGIE I PROGRAMY POLITYKA SPÓJNOŚCI OBSZARY TEMATYCZNE PORTRET JT WYSZUKAJ WSKAŹNIK METADANE I ANALIZY

## Strona główna -->> Wyszukaj wskaźnik

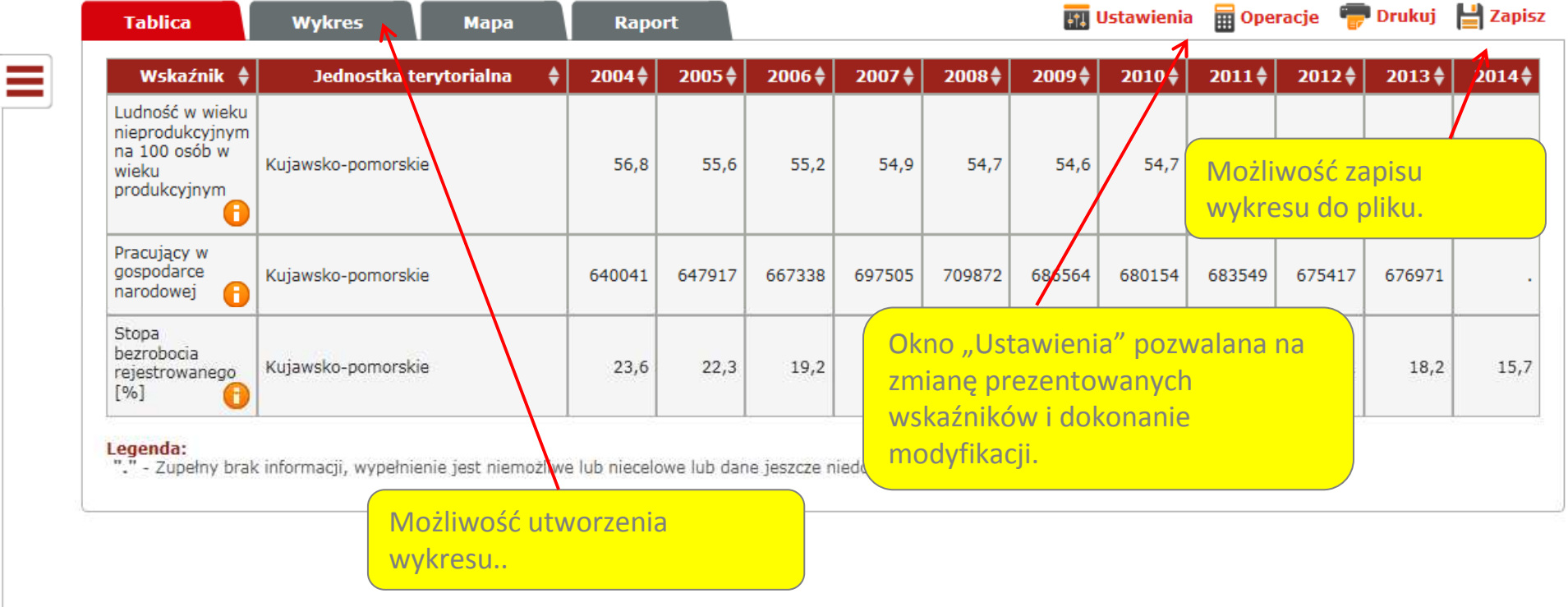

.<br>Portal współfinansowany ze środków Europejskiego Funduszu Społecznego<br>w ramach Programu Operacyjnego Kapitał Ludzki 2007 - 2013.

Polityka prywatności oraz oświadczenie o dostępności

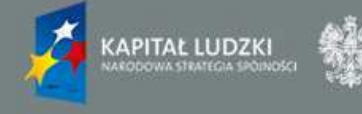

MINISTERSTWO<br>INFRASTRUKTURY<br>I ROZWOJU

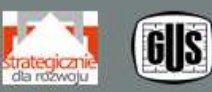

**UNIA EUROPEJSKA** EUROPEJSKI<br>FUNDUSZ SPOŁECZNY

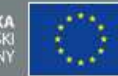

Zmień kontrast: A A A A | Mapa strony | O systemie | Pomoc | Kontakt | J  $\mathsf{A}$ 

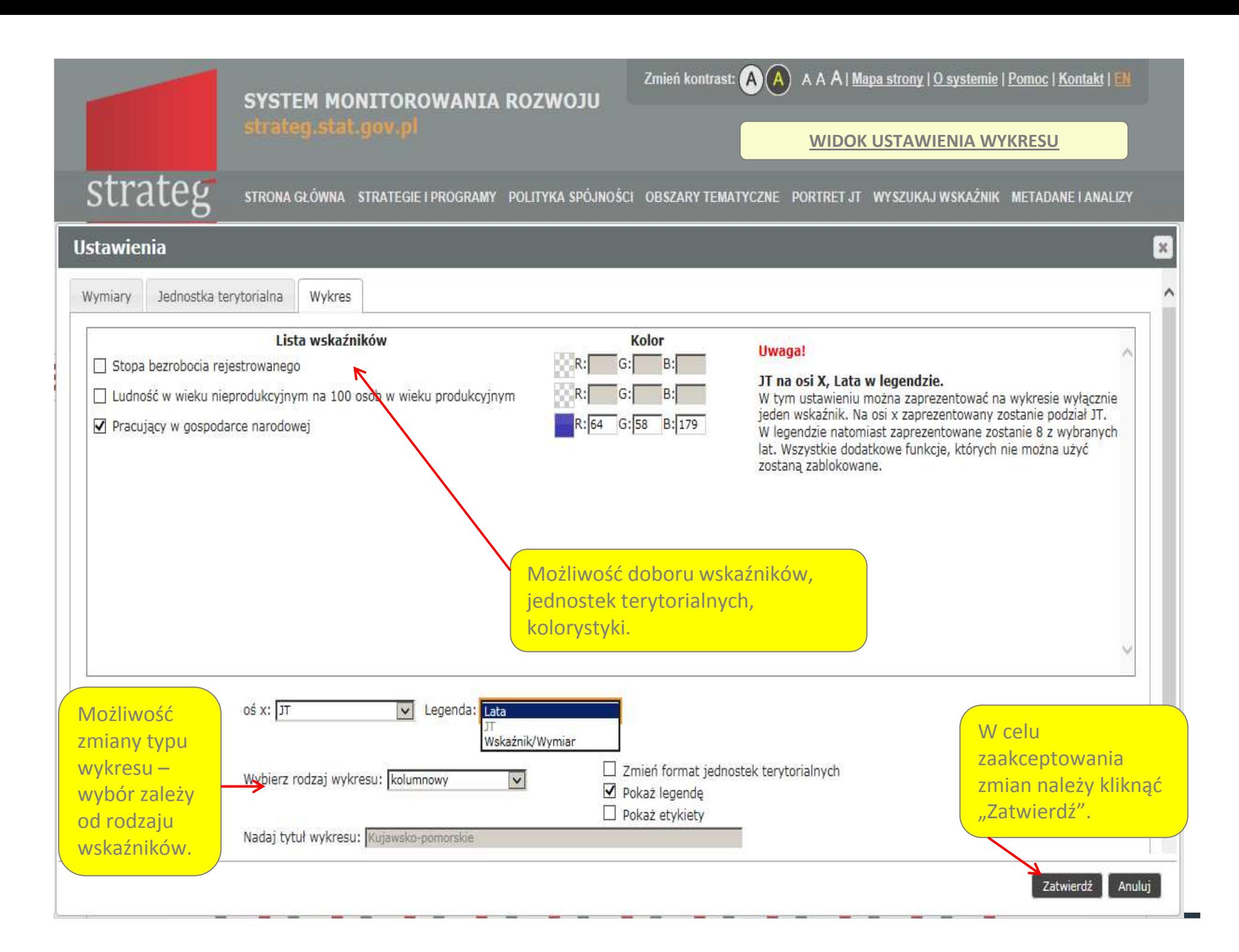

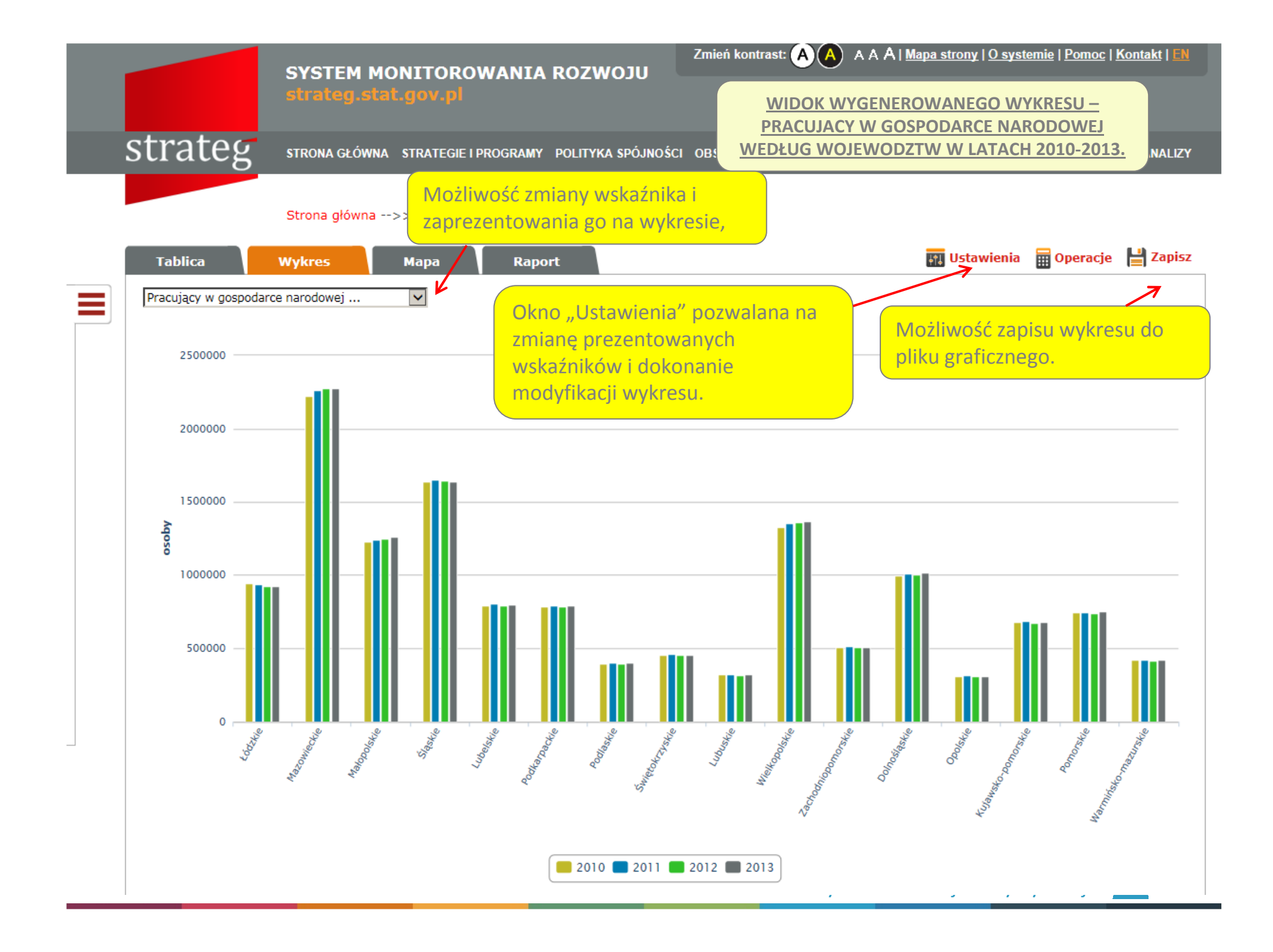

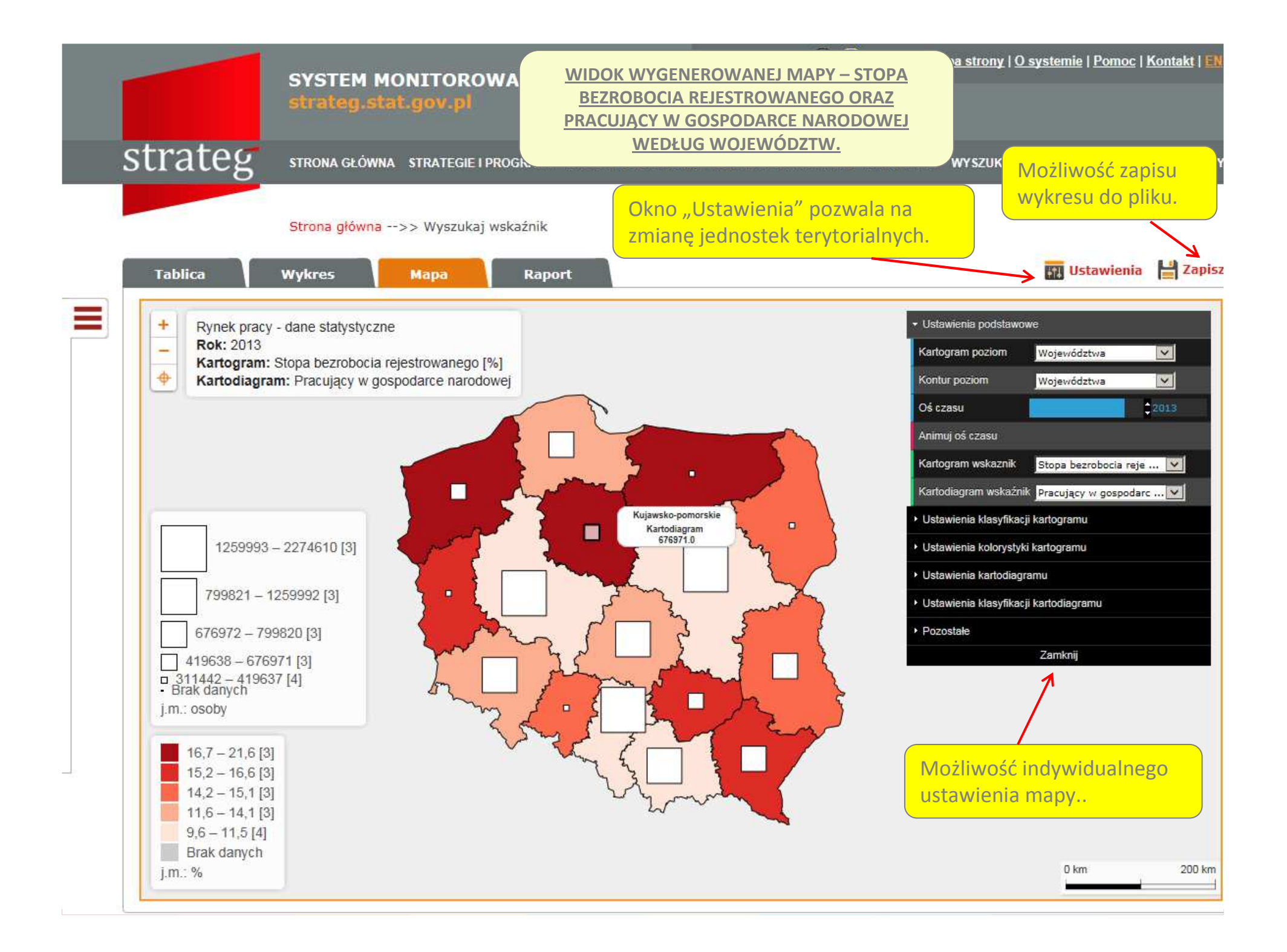

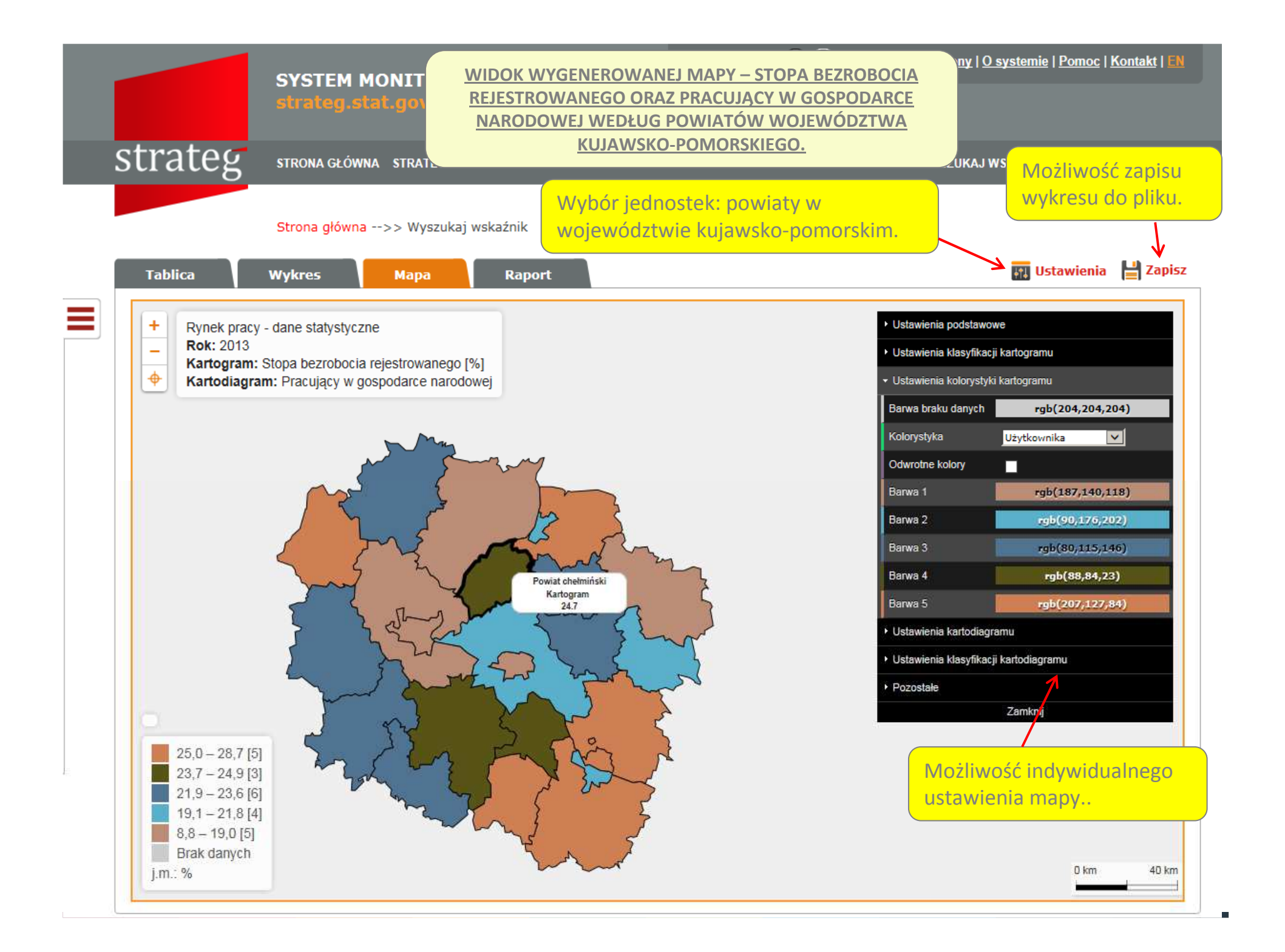

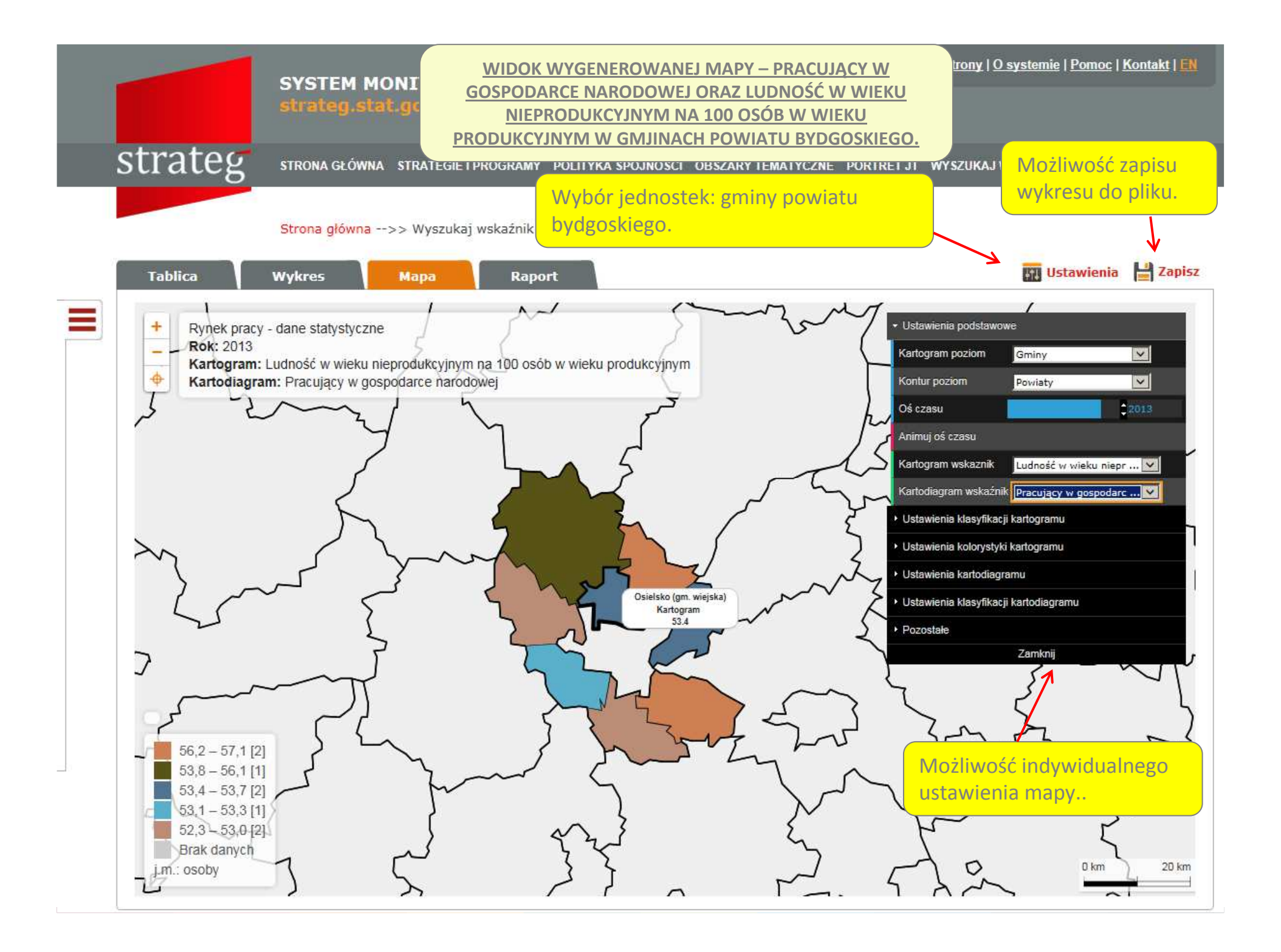

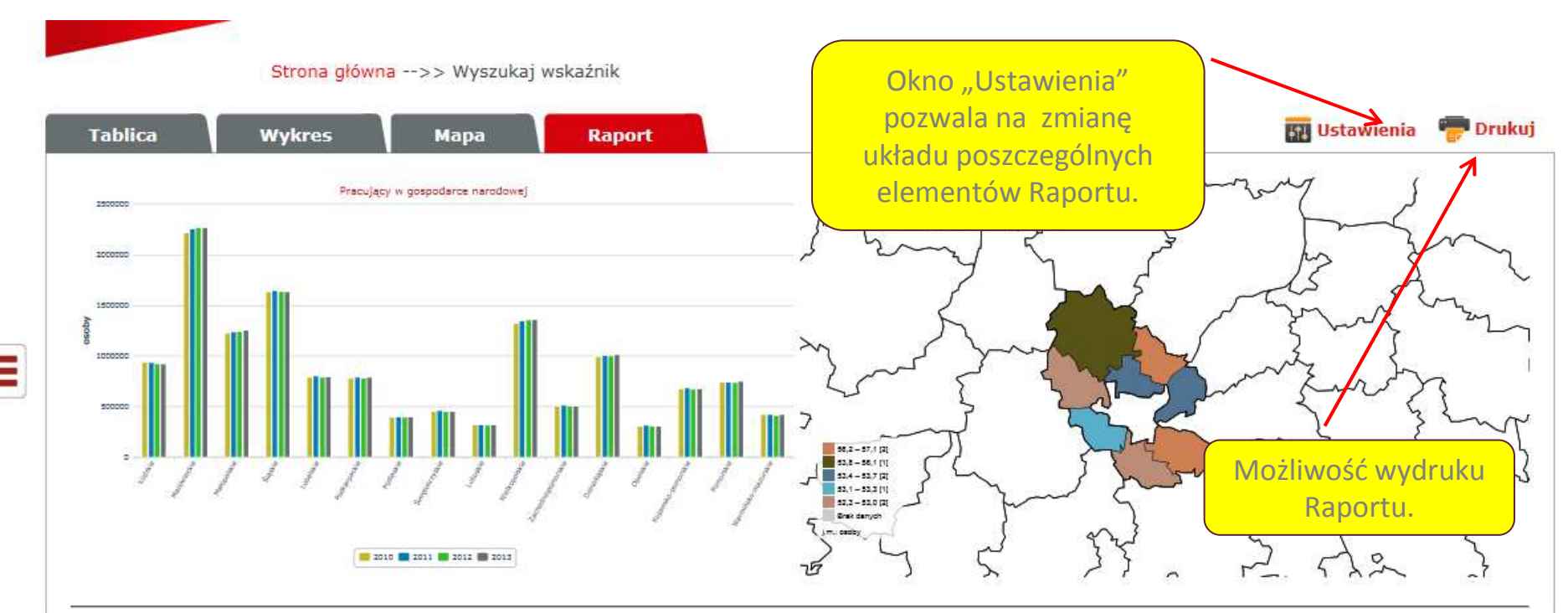

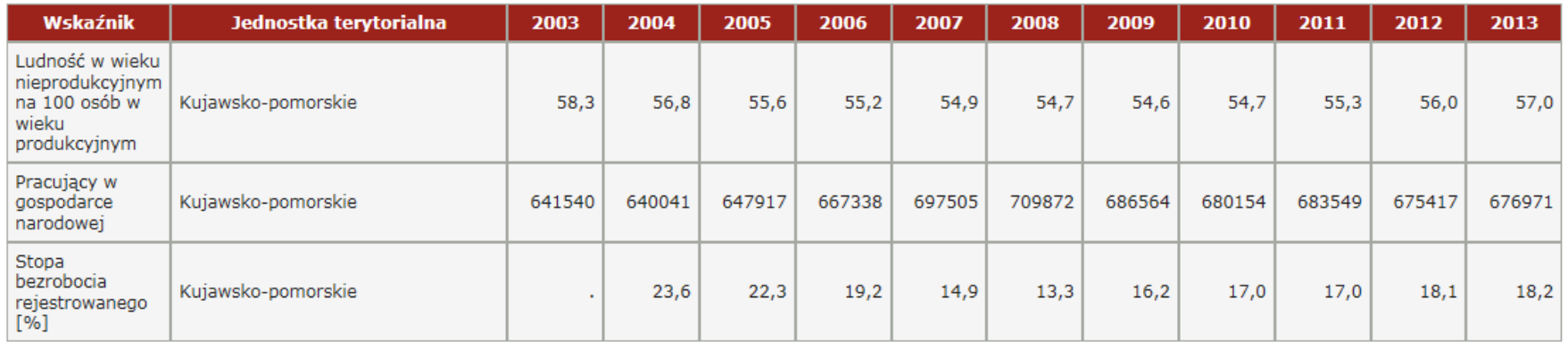

Legenda:<br>"." - Zupełny brak informacji, wypełnienie jest niemożliwe lub niecelowe lub dane jeszcze niedostępne

Raport wygenerowany w aplikacji STRATEG dnia 26.10.2015 r. na podstawie indywidualnych ustawień użytkownika.

Maria (1996)<br>Portal współfinansowany ze środków Europejskiego Funduszu Społecznego<br>W ramach Programu Operacyjnego Kapitał Ludzki 2007 - 2013.

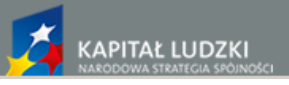

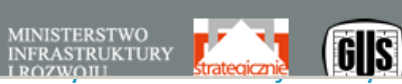

**LROZWOILL** 

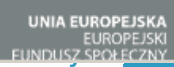

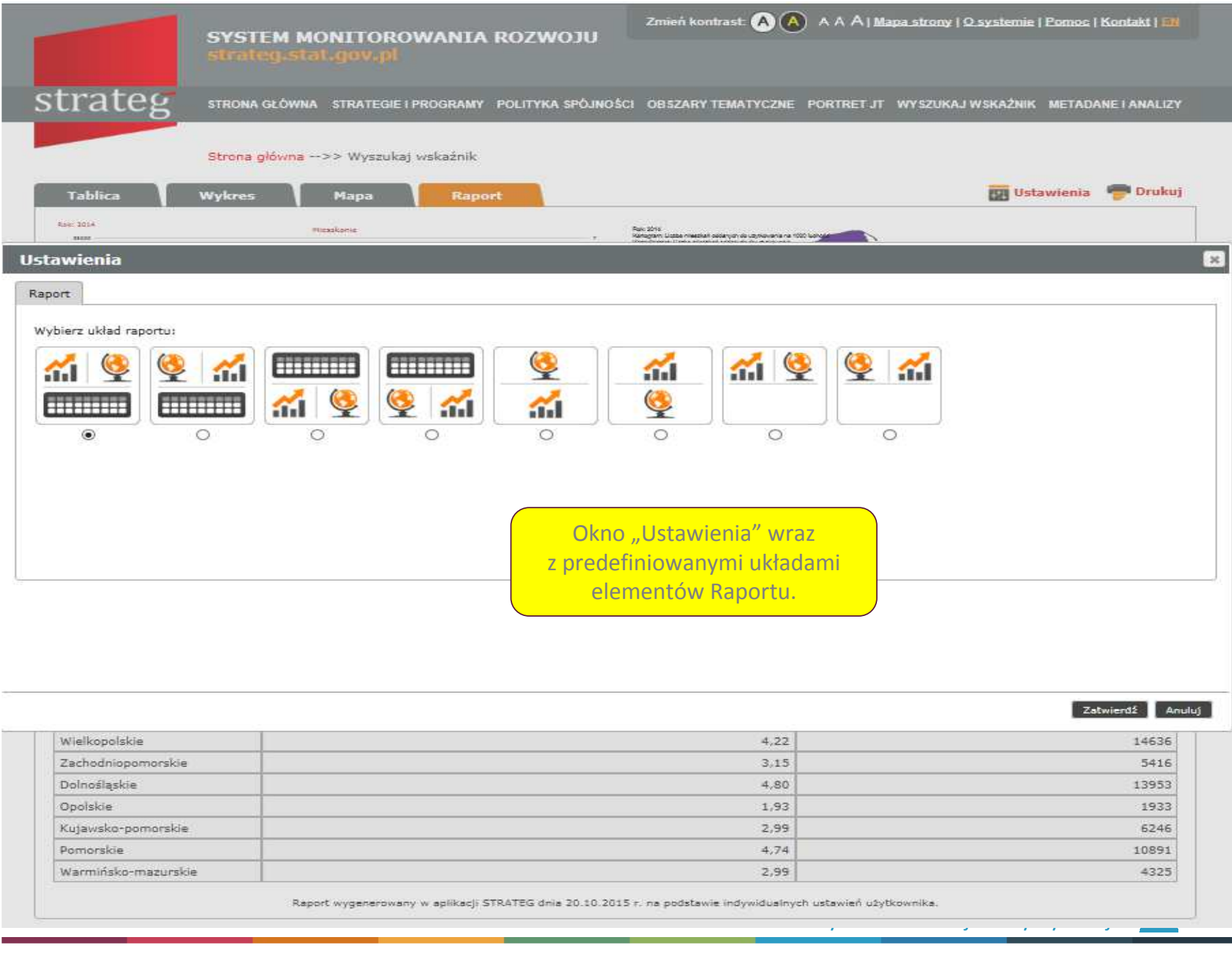

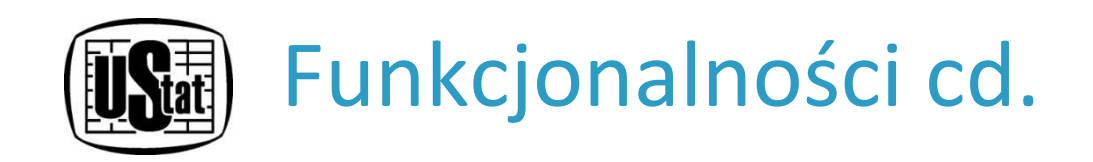

## **Moduł tekstowy**

Moduł zawiera informacje metodologiczne o wskaźnikach oraz analizy dotyczące kształtowania się zjawisk, zarówno na poziomie ogólnopolskim, jak i w przekrojach terytorialnych. Do pełnego zbioru informacji dostęp jest zapewniony poprzez zakładkę**Metadane i analizy.**

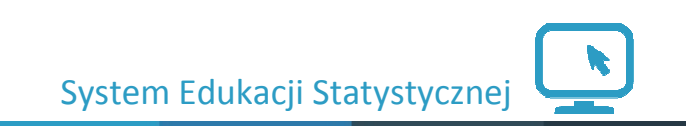

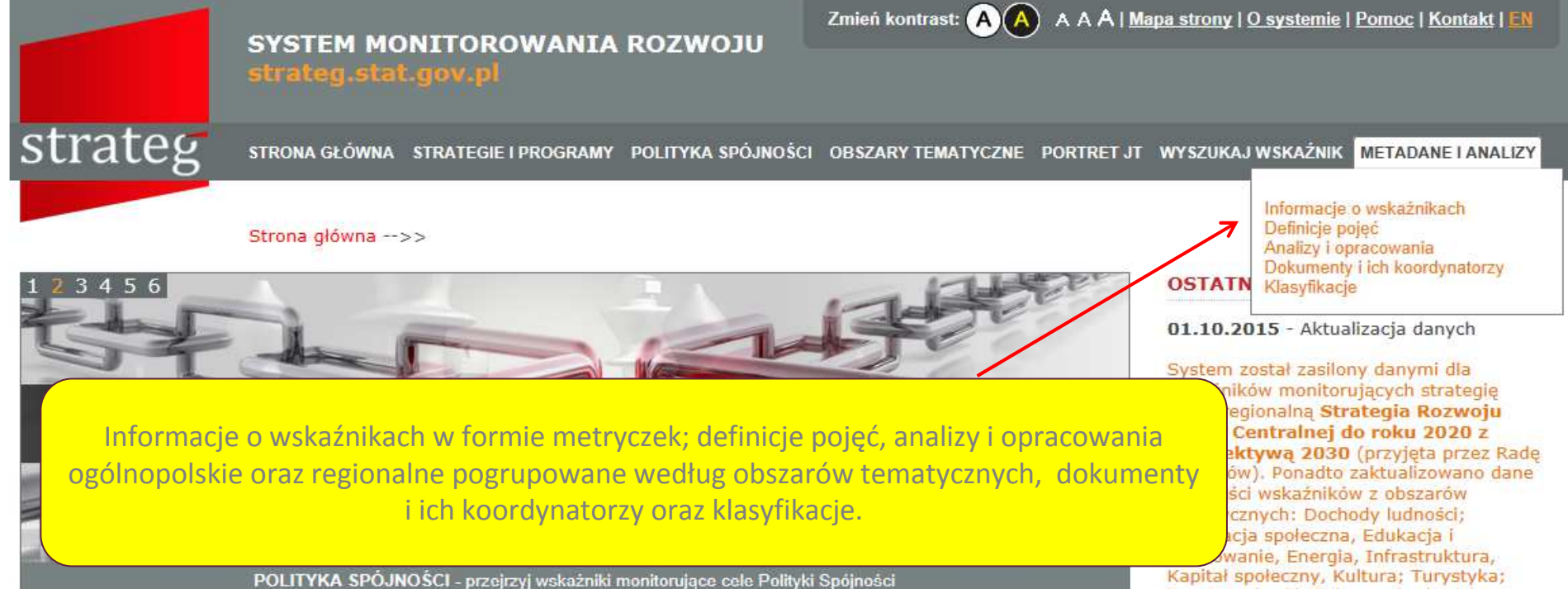

### **Witamy w STRATEG'u**

STRATEG to system stworzony przez GUS na potrzeby programowania i monitorowania polityki rozwoju. Zgromadzono w nim wskaźniki wykorzystywane do monitorowania realizacji strategii obowiązujących w Polsce (na poziomie krajowym, ponadregionalnym i wojewódzkim) oraz w Unii Europejskiej (strategia Europa 2020). Dodatkowo system udostepnia dane statystyczne istotne dla realizacji polityki spójności. Uzupełnieniem danych liczbowych są definicje pojęć i informacje metodologiczne oraz raporty i analizy tematyczne. Wraz z bogatym zestawem bazodanowym STRATEG oferuje funkcjonalne narzędzia ułatwiające analizę zjawisk w formie wykresów i map.

Zapraszamy do korzystania!

### **MAPY I WYKRESY**

Obroty towarowe handlu zagranicznego na 1 mieszkańca

Przyrost naturalny na 1000 ludności w 2014 r.

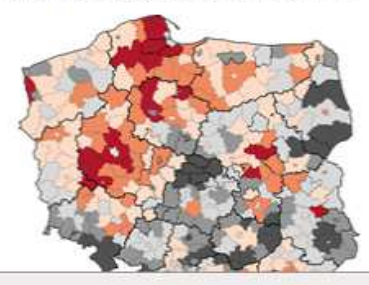

Sport, Ludność, Ochrona środowiska, Ochrona zdrowia, Produkcia: Sprzedaż detaliczna; Ceny, Przedsiębiorczość i konkurencviność, Rachunki narodowe, Rolnictwo, Rynek pracy, Transport i

## **BAZY DANYCH**

Inwestycje zagraniczne.

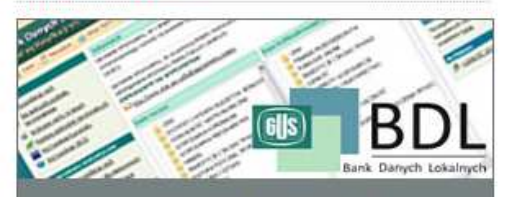

łączność, Wymiana międzynarodowa;

**BANK DANYCH LOKALNYCH** 

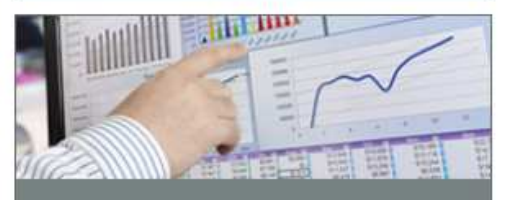

strateg

STRONA GŁÓWNA STRATEGIE I PROGRAMY POLITYKA SPÓJNOŚCI OBSZARY TEMATYCZNE PORTRET JST WYSZUKAJ WSKAŹNIK METADANE I ANALIZY

Zmień kontrast: A

ſΑ

AAA | Mapa strony | O systemie | Pomoc | Kontakt

Strona główna -->> Informacje o wskaźnikach - opisy i wyjaśnienia metodologiczne

Obszary tematyczne

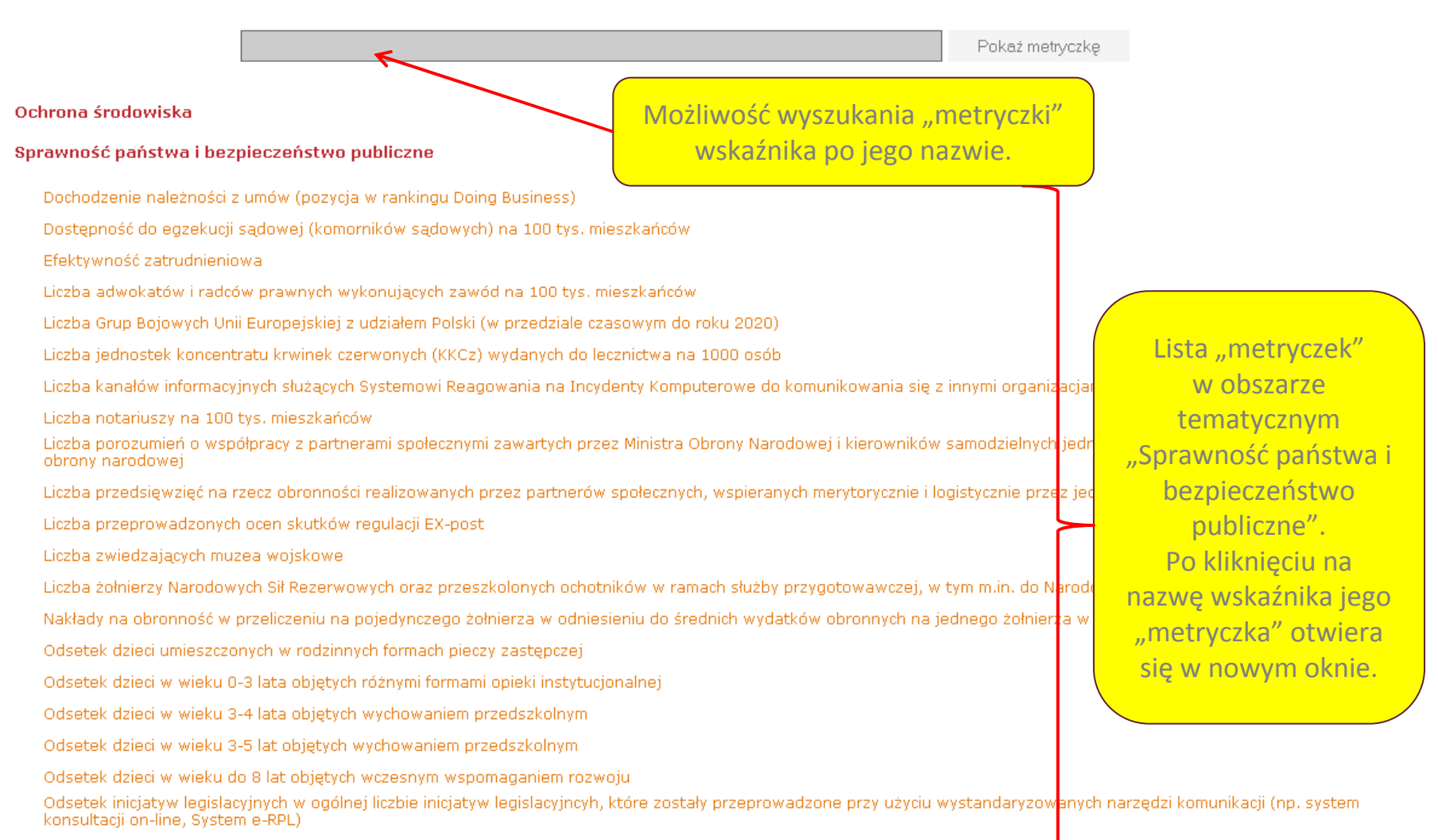

Odsetek osób deklarujących zaufanie do instytucji publicznych - wobec urzędników administracji publicznej

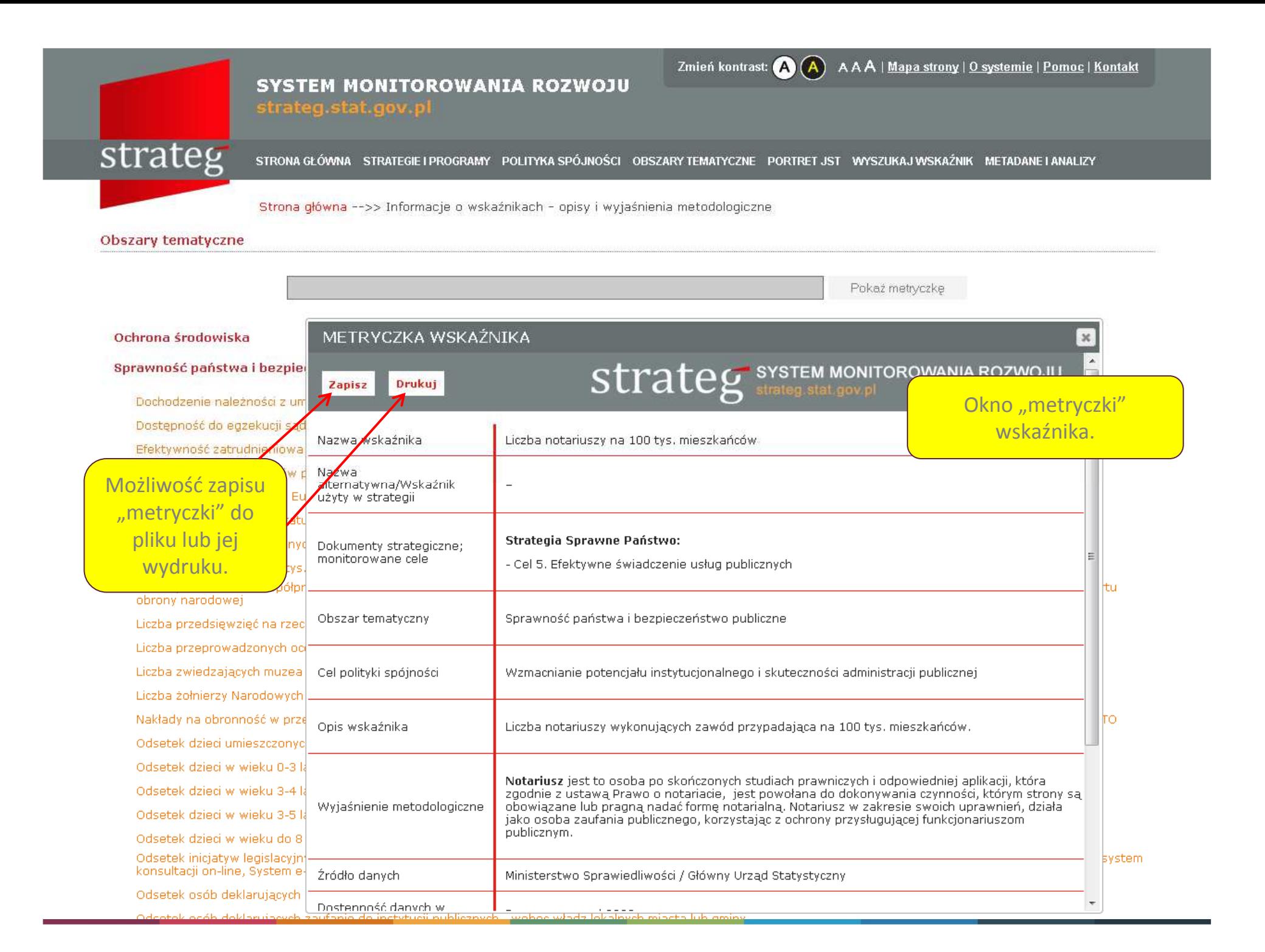